# Министерство науки и высшего образования Российской Федерации ФГБОУ ВО «БАЙКАЛЬСКИЙ ГОСУДАРСТВЕННЫЙ УНИВЕРСИТЕТ»

УТВЕРЖДАЮ Проректор по учебной работе д.э.н., доц. Бубнов В.А

mypulled 22.06.2020г. **CONSTRUCT** 

### **Рабочая программа дисциплины** Б1.В.7. Интернет-бизнес

Направление подготовки: 38.03.05 Бизнес-информатика Направленность (профиль): Цифровая экономика Квалификация выпускника: бакалавр Форма обучения: очная

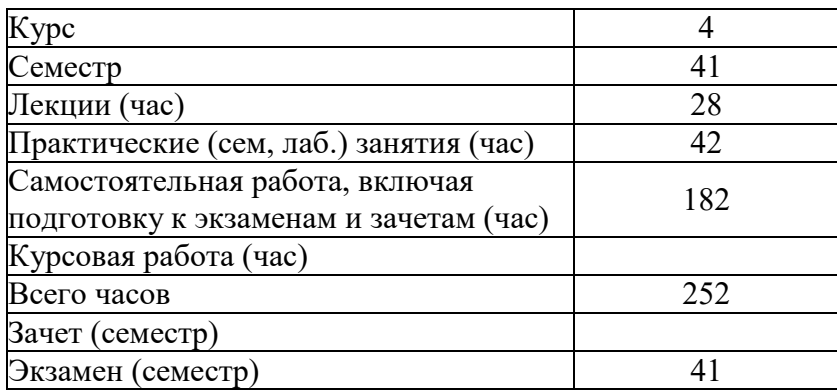

Иркутск 2020

Программа составлена в соответствии с ФГОС ВО по направлению 38.03.05 Бизнес-информатика.

Автор З.В. Архипова

Рабочая программа обсуждена и утверждена на заседании кафедры математических методов и цифровых технологий

Заведующий кафедрой А.В. Родионов

Дата актуализации рабочей программы: 30.06.2021 Дата актуализации рабочей программы: 30.06.2022 Дата актуализации рабочей программы: 30.06.2023

#### **1. Цели изучения дисциплины**

Целью освоения дисциплины «Интернет-бизнес» является формирование у студентов системы теоретических знаний в сфере ведения бизнеса в сети Интернет и практических навыков разработки собственного Интернет-бизнеса, продвижения и позиционирования его на глобальных рынках, проектирования архитектуры электронного предприятия, технического задания на разработку сайта, создания сайта интернетмагазина с использованием CMS-системы.

#### **2. Перечень планируемых результатов обучения по дисциплине (модулю), соотнесенных с планируемыми результатами освоения образовательной программы**

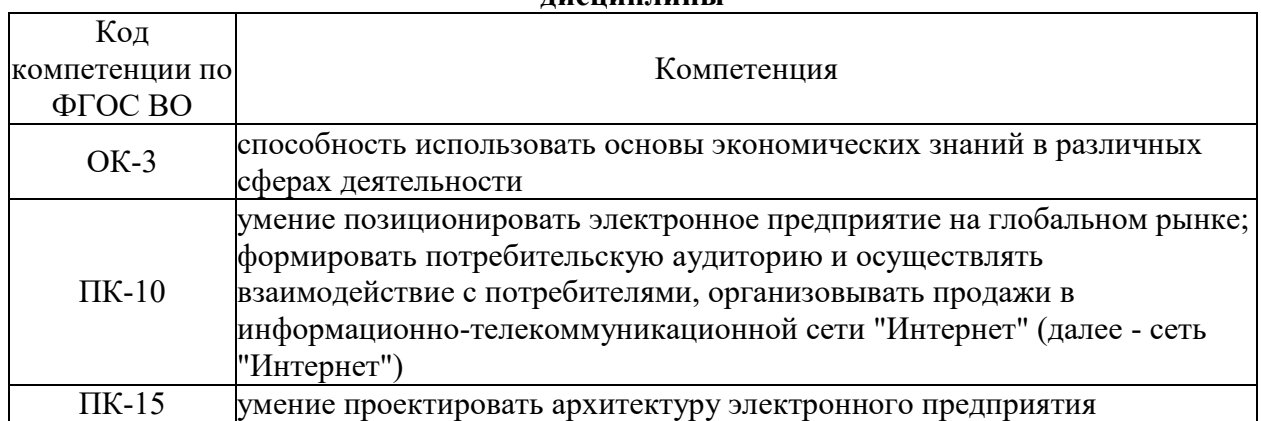

#### **Компетенции обучающегося, формируемые в результате освоения дисциплины**

#### **Структура компетенции**

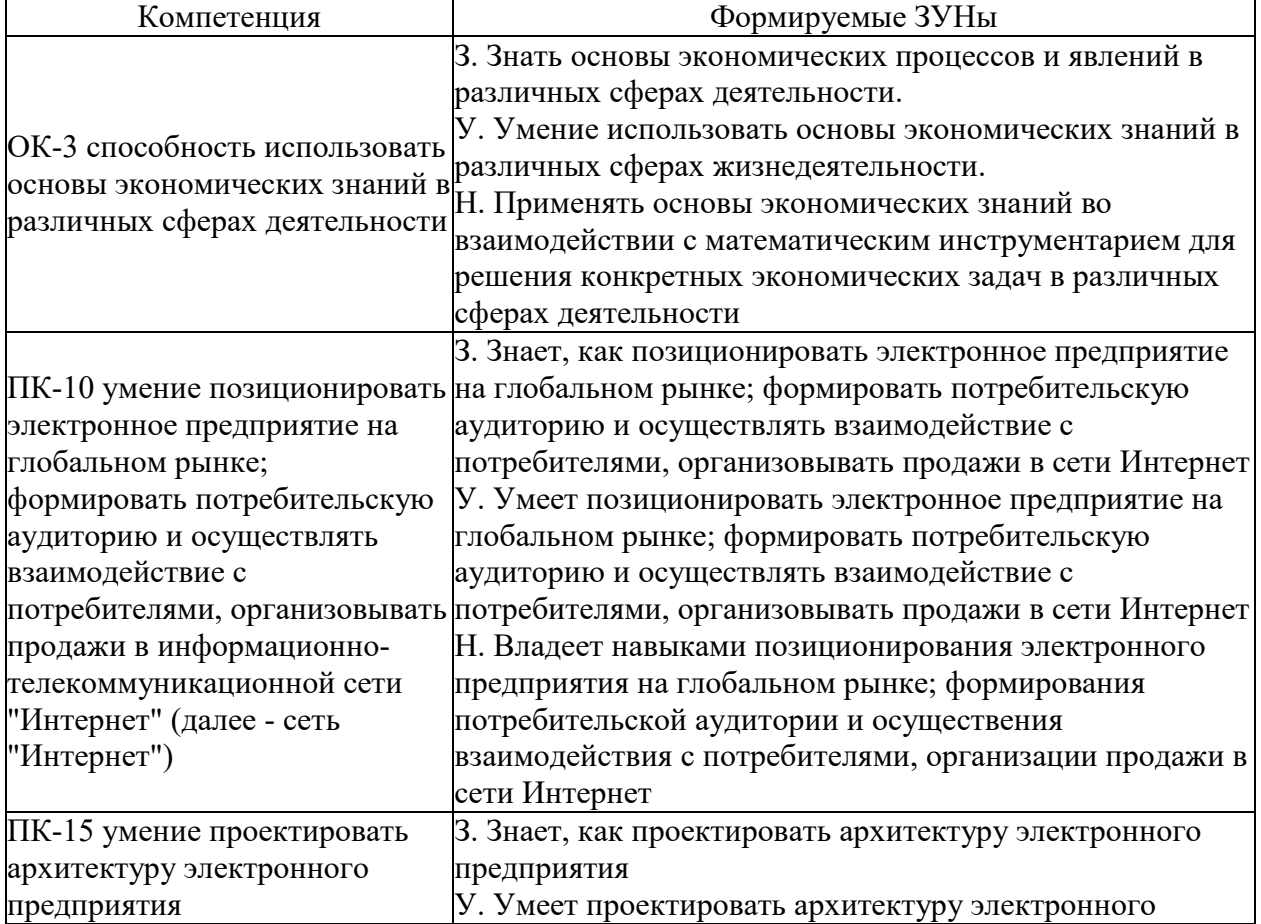

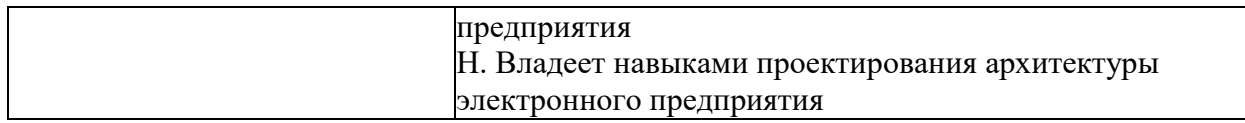

#### **3. Место дисциплины (модуля) в структуре образовательной программы**

Принадлежность дисциплины - БЛОК 1 ДИСЦИПЛИНЫ (МОДУЛИ): Вариативная часть.

Предшествующие дисциплины (освоение которых необходимо для успешного освоения данной): "Вычислительные системы, сети и телекоммуникации", "Экономика фирмы"

**4. Объем дисциплины (модуля) в зачетных единицах с указанием количества академических часов, выделенных на контактную работу обучающихся с преподавателем (по видам учебных занятий) и на самостоятельную работу обучающихся**

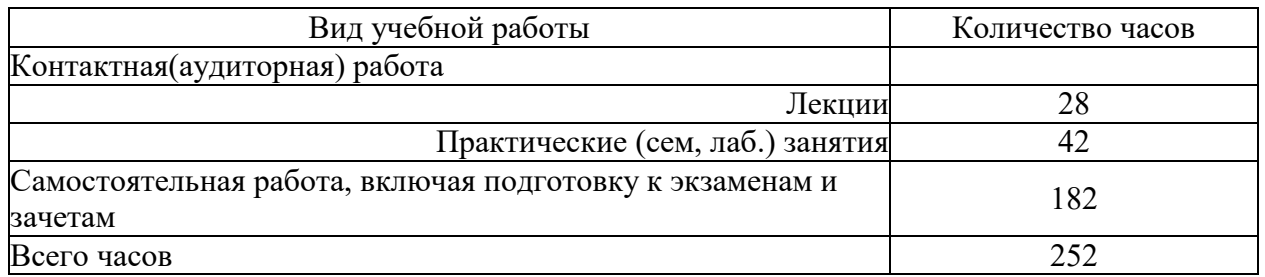

Общая трудоемкость дисциплины составляет 7 зач. ед.,252 часов.

**5. Содержание дисциплины (модуля), структурированное по темам (разделам) с указанием отведенного на них количества академических часов и видов учебных занятий**

#### **5.1. Содержание разделов дисциплины**

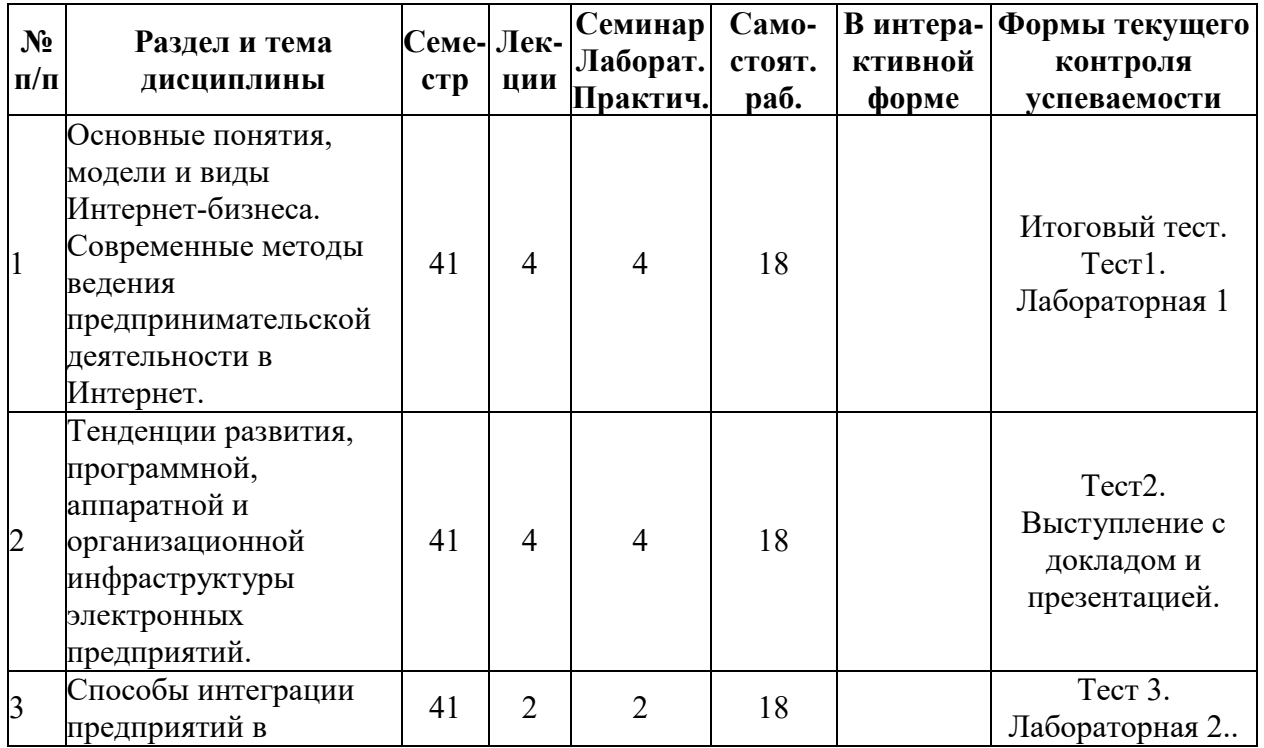

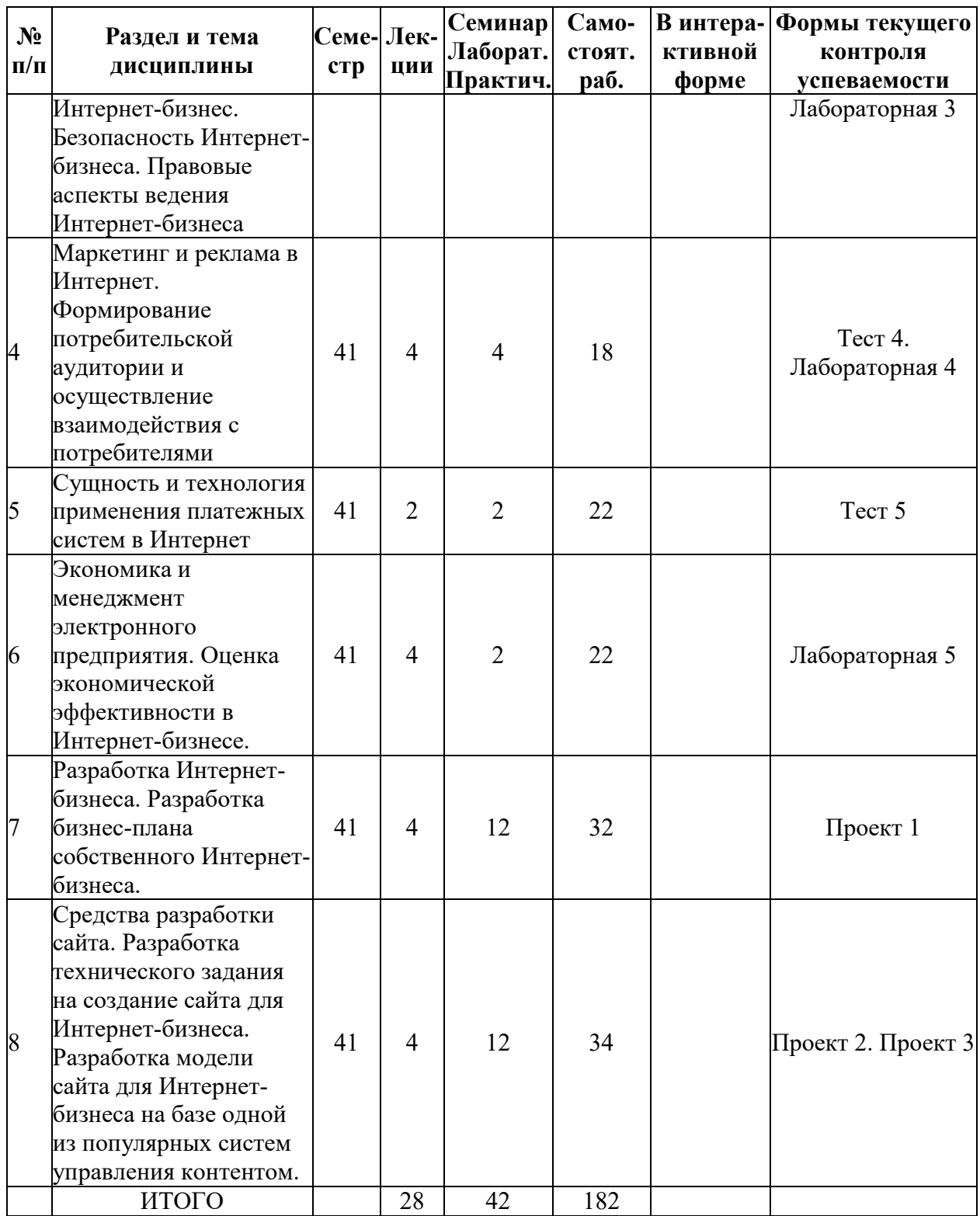

## **5.2. Лекционные занятия, их содержание**

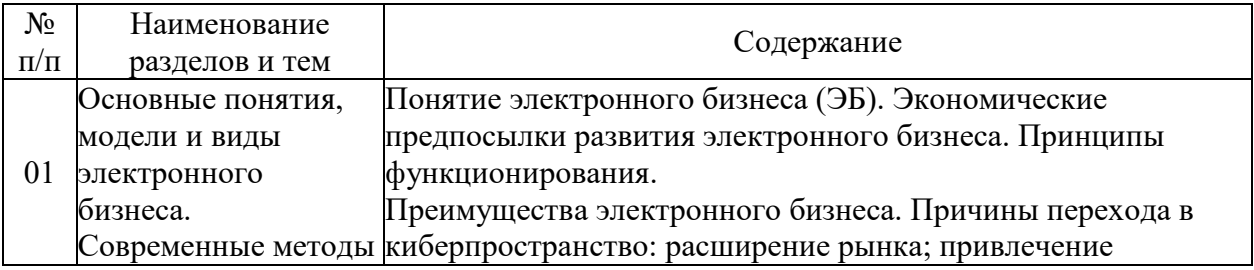

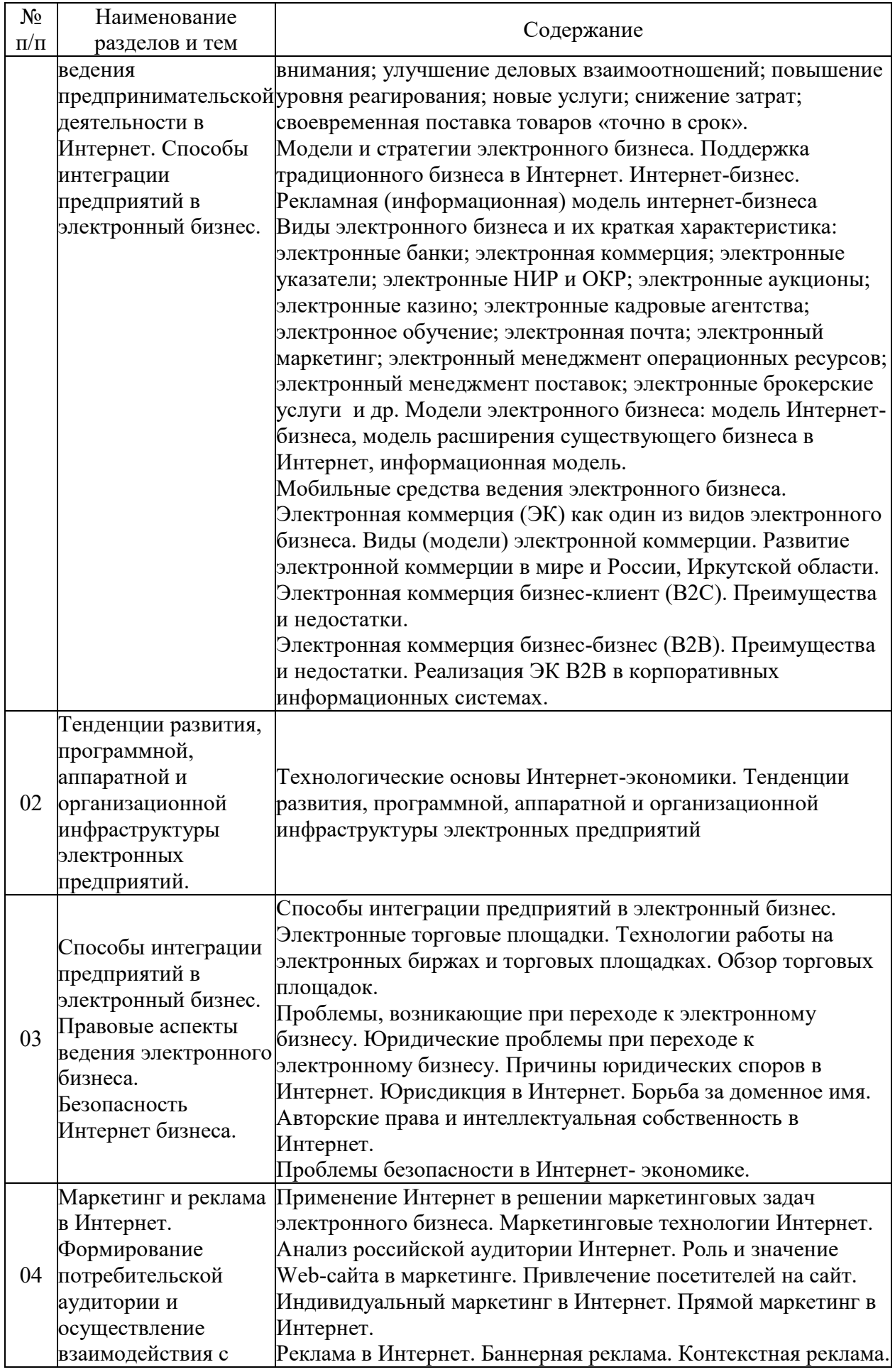

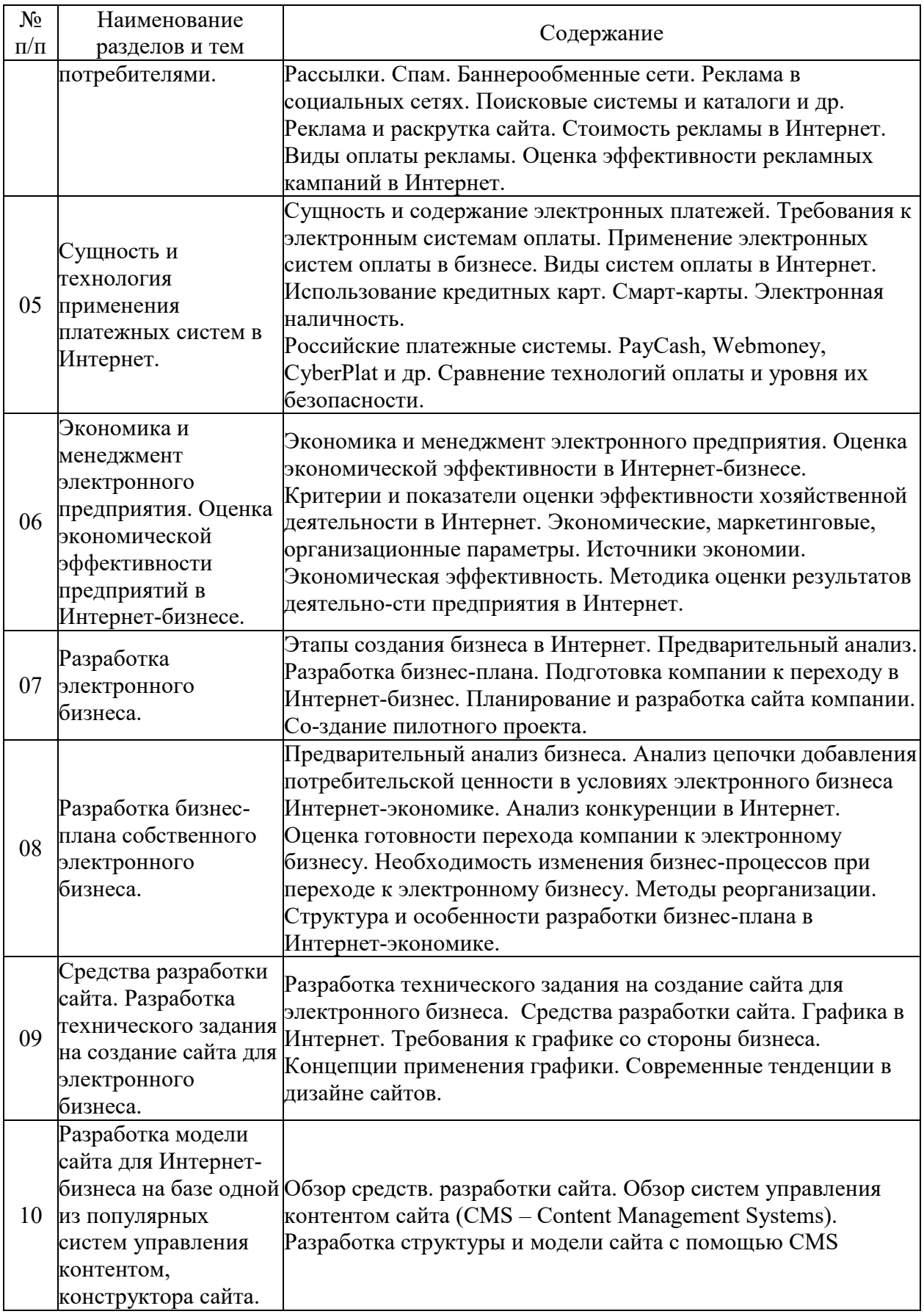

## **5.3. Семинарские, практические, лабораторные занятия, их содержание**

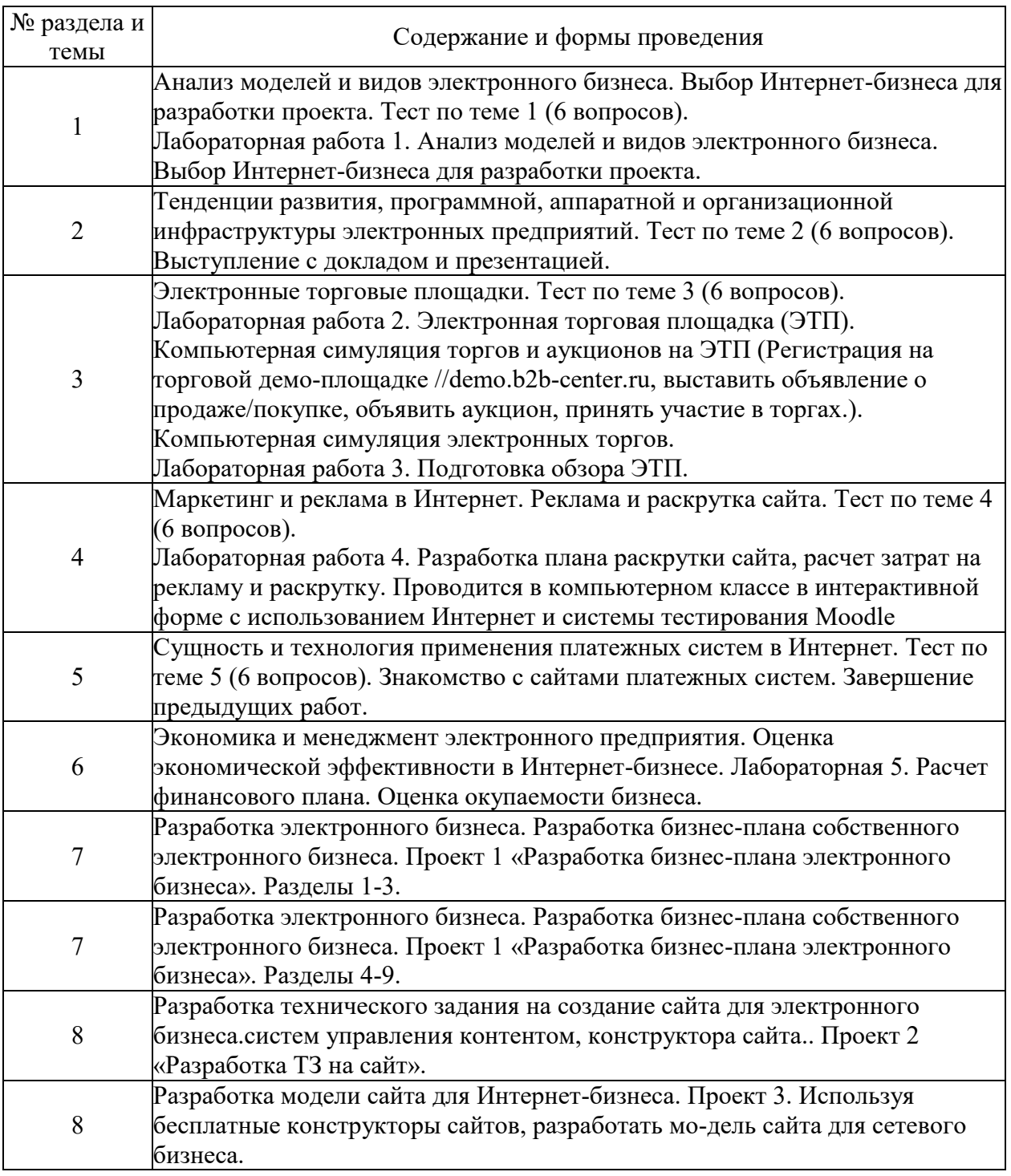

#### **6. Фонд оценочных средств для проведения промежуточной аттестации по дисциплине (полный текст приведен в приложении к рабочей программе)**

## **6.1. Текущий контроль**

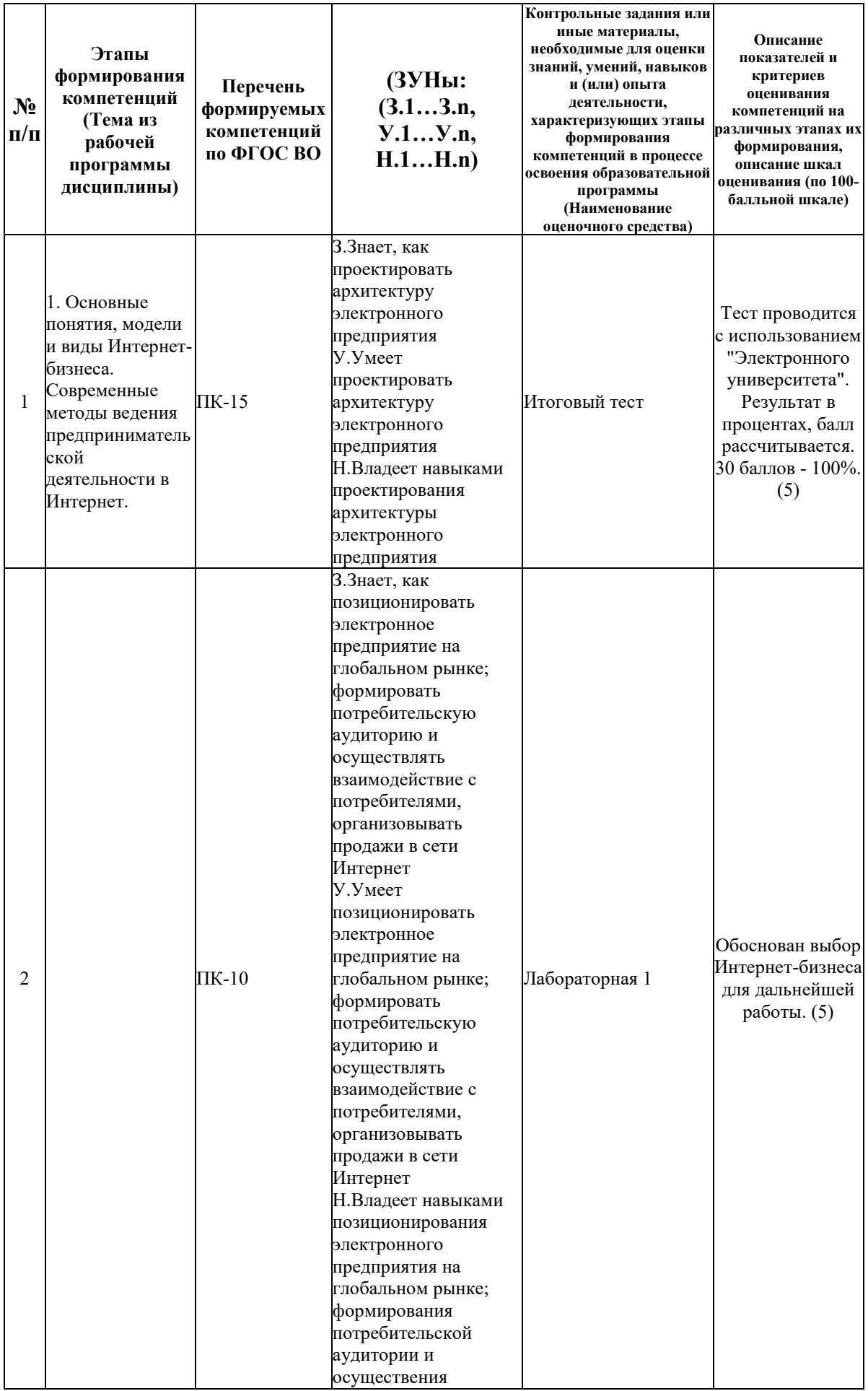

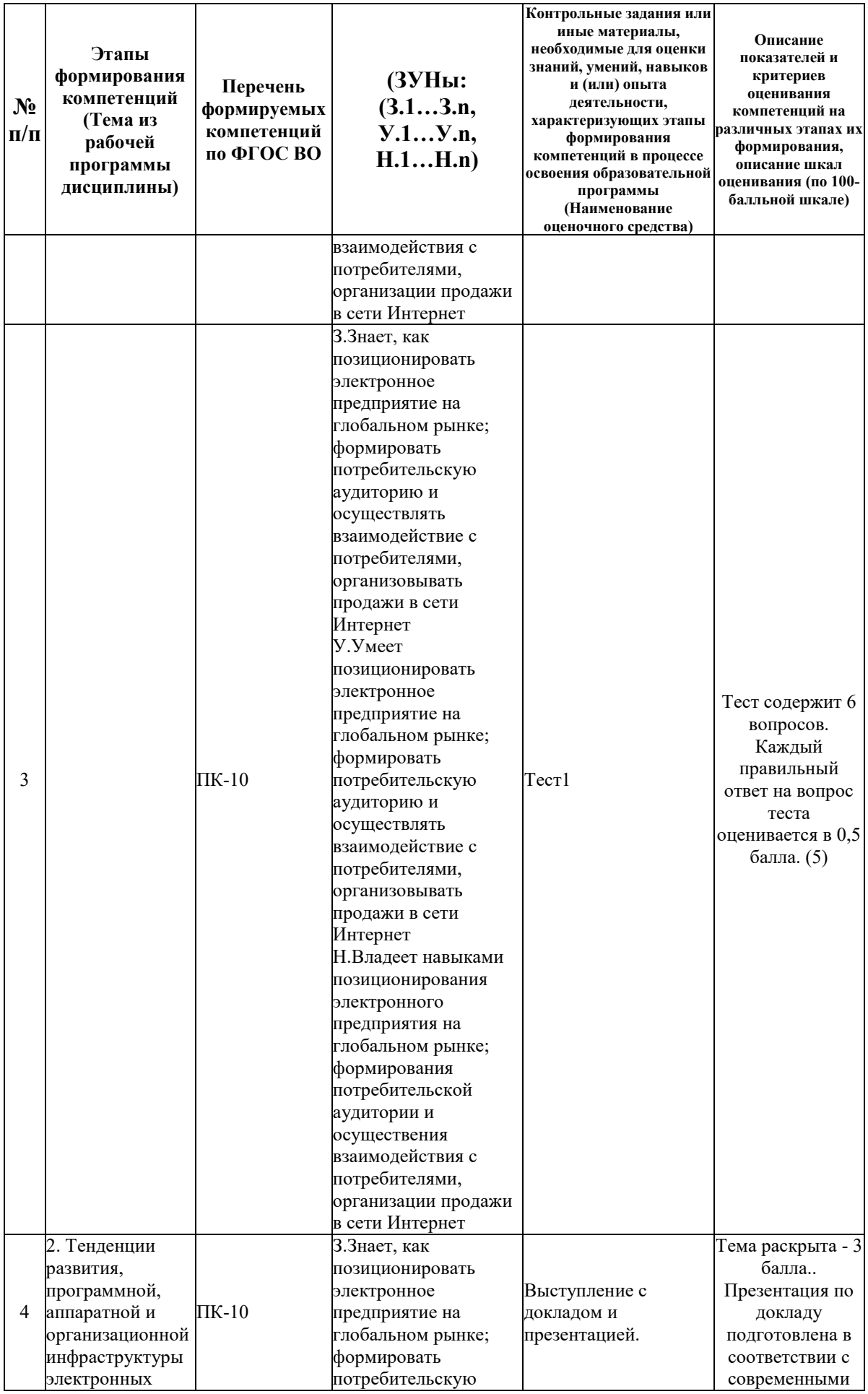

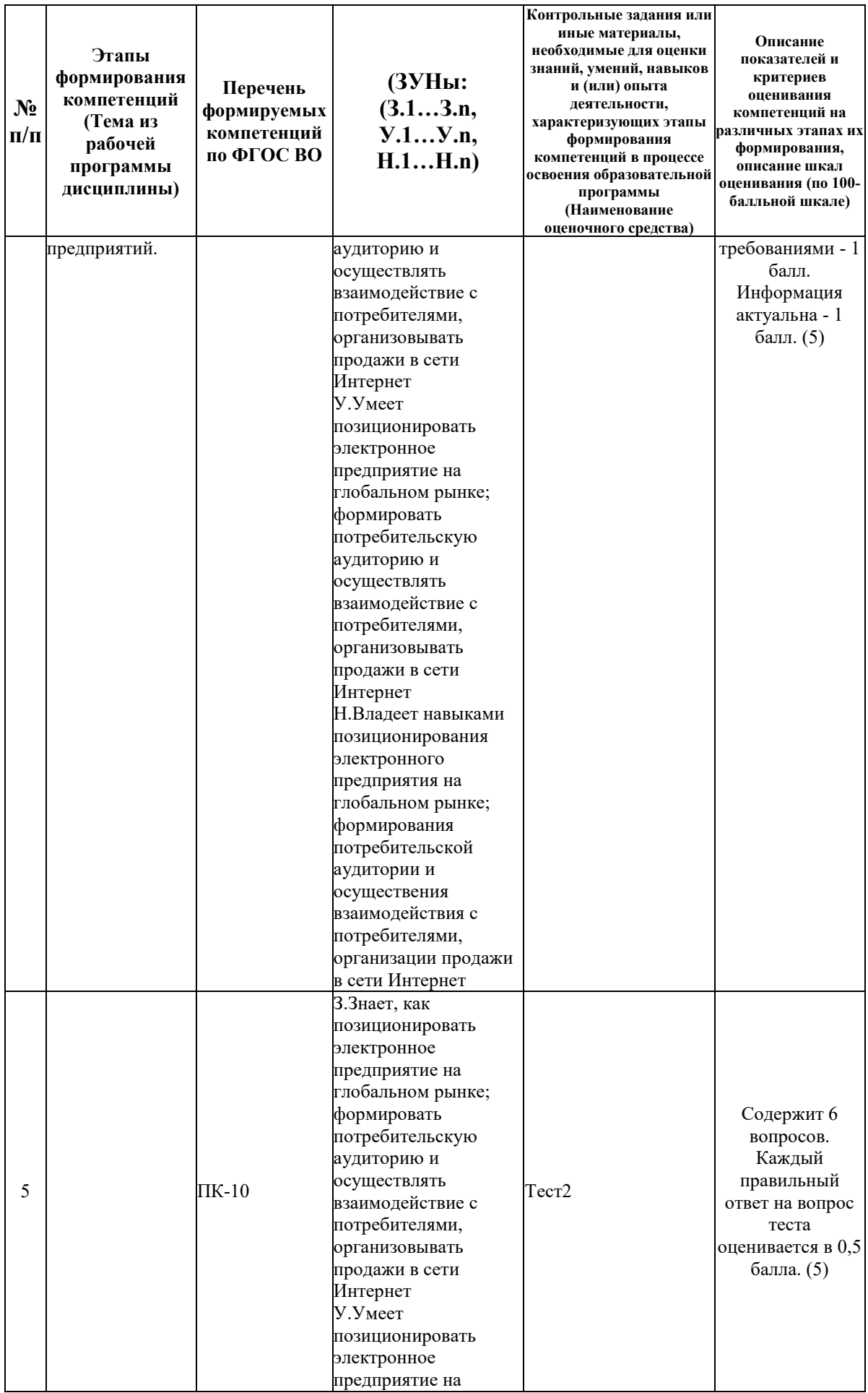

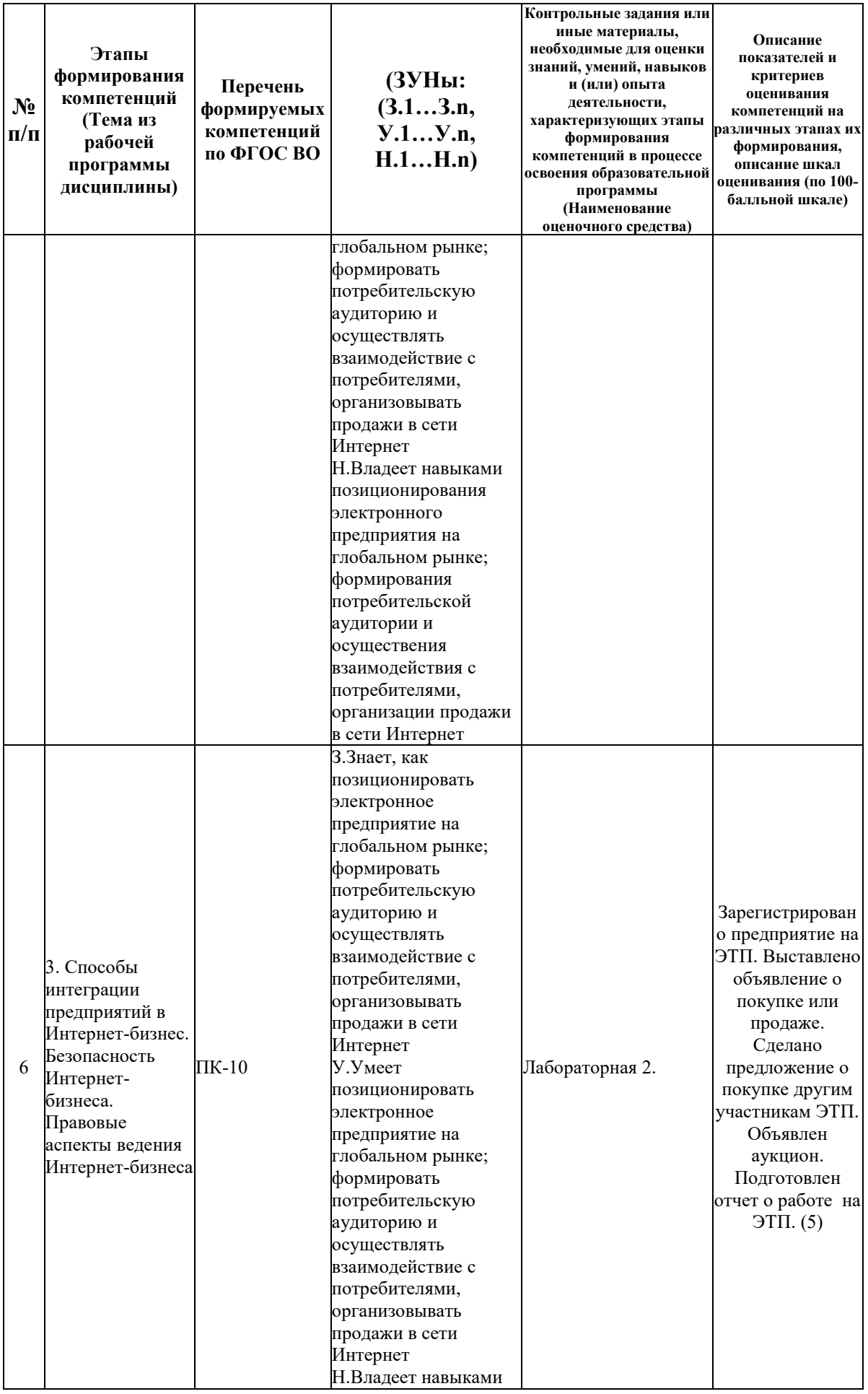

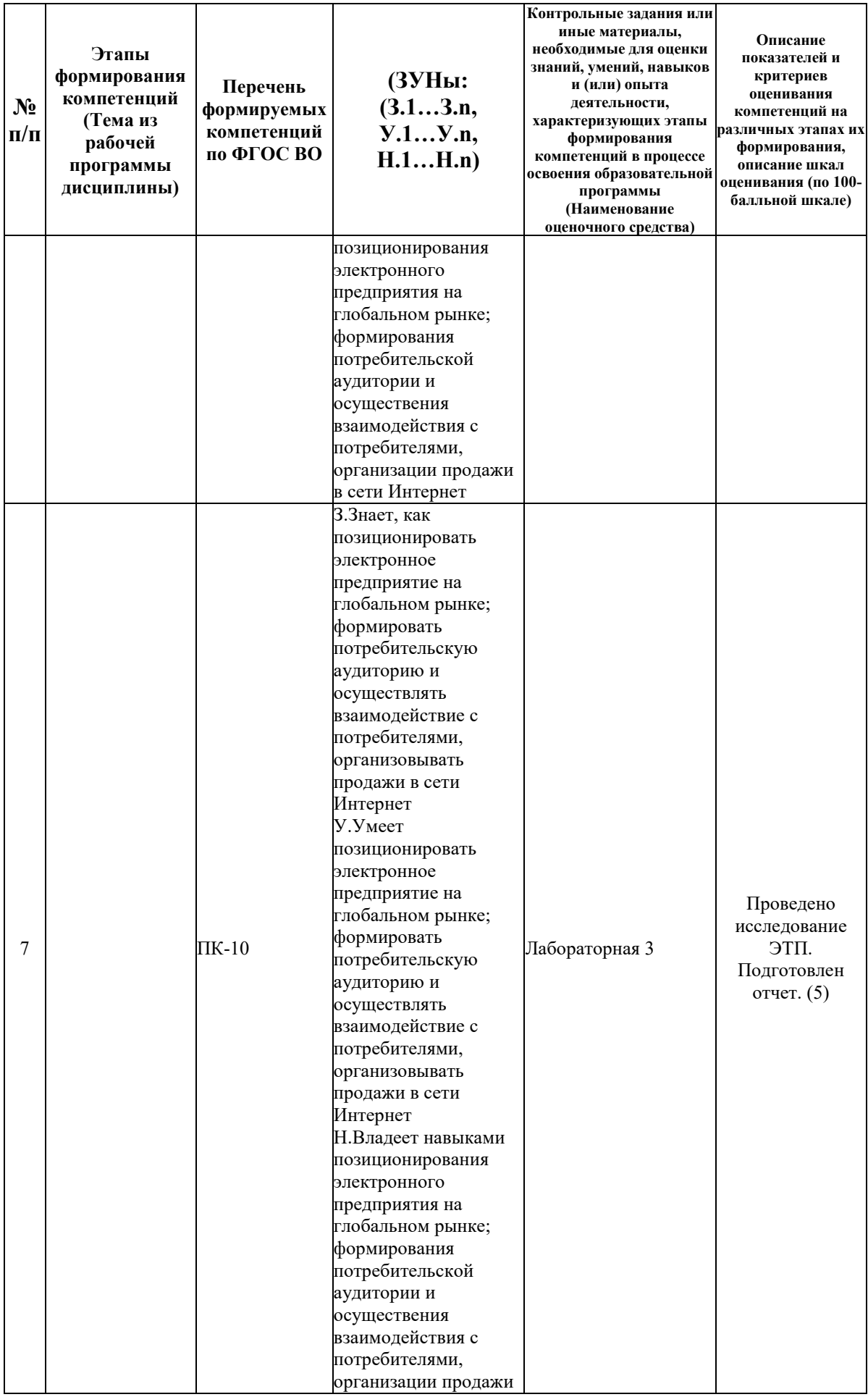

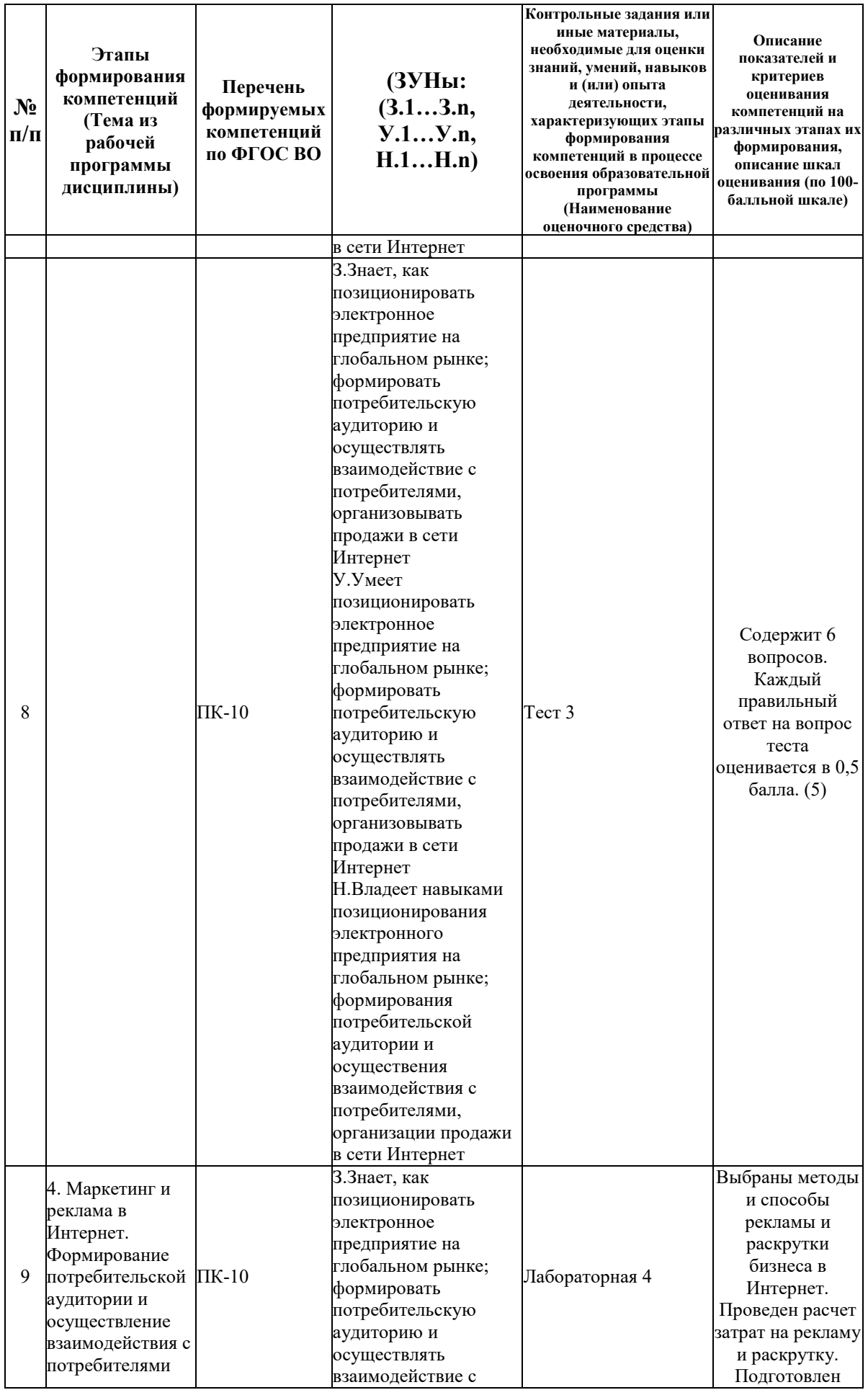

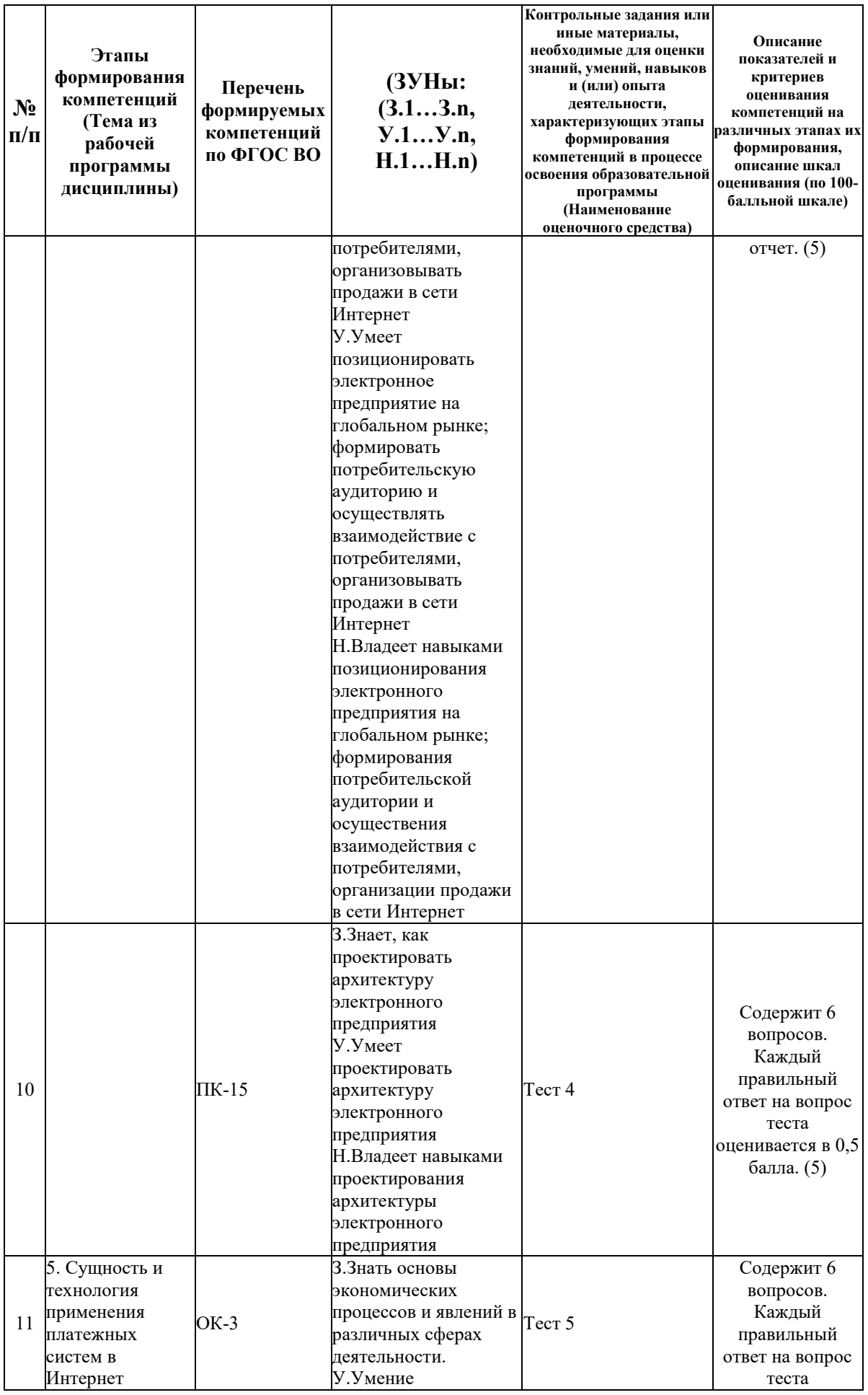

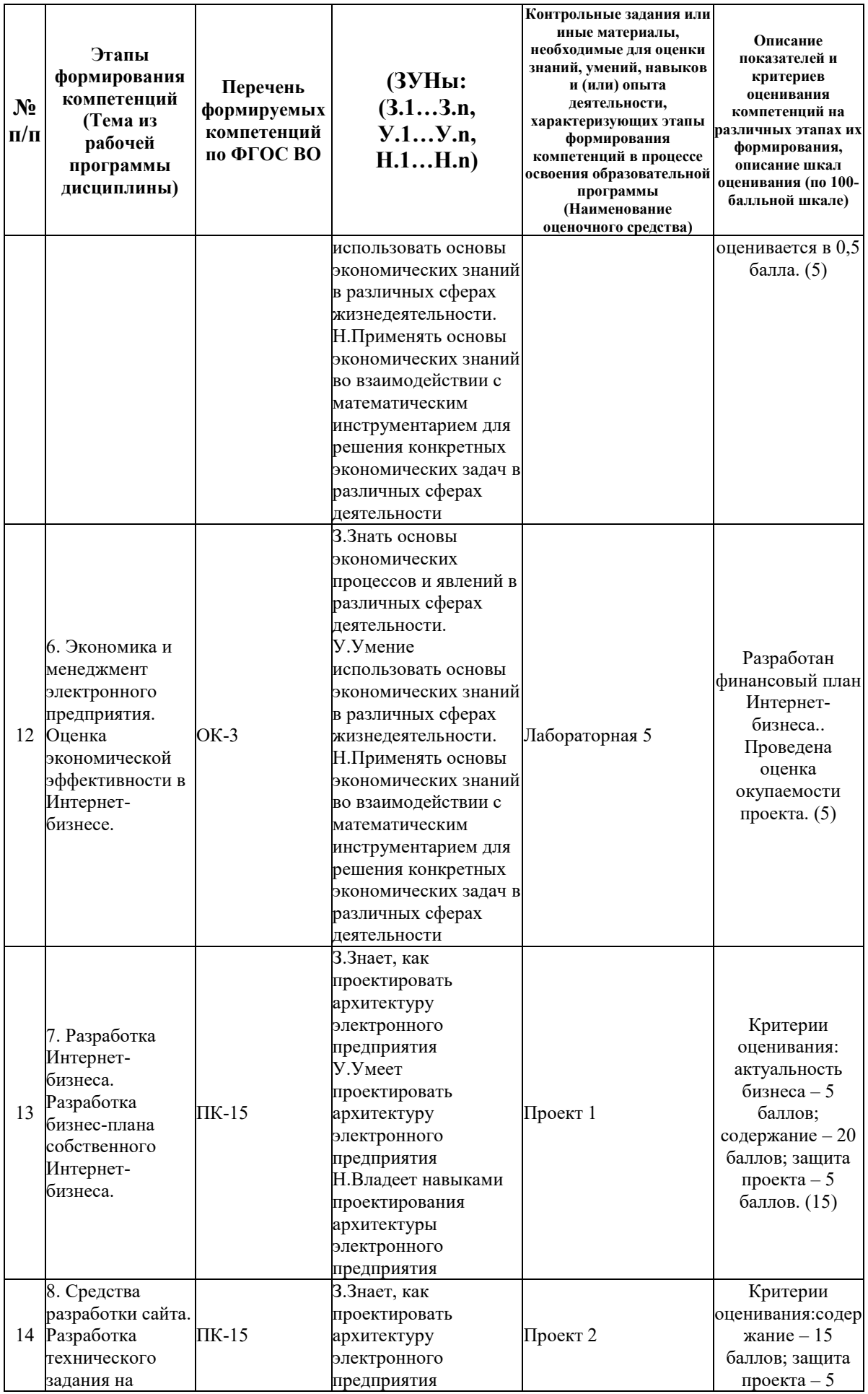

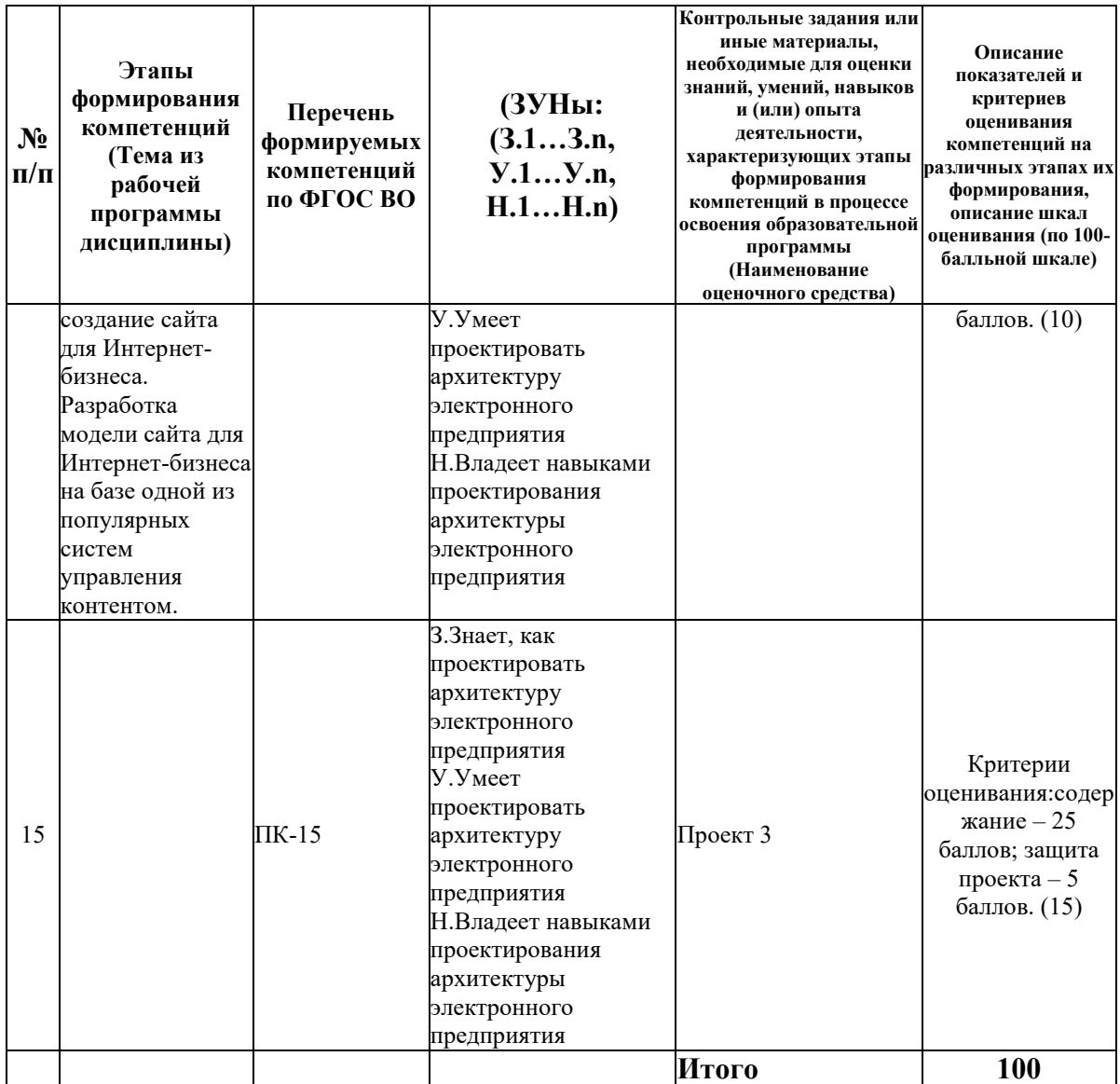

#### **6.2. Промежуточный контроль (зачет, экзамен)**

#### **Рабочим учебным планом предусмотрен Экзамен в семестре 41.**

#### ВОПРОСЫ ДЛЯ ПРОВЕРКИ ЗНАНИЙ:

1-й вопрос билета (20 баллов), вид вопроса: Тест/проверка знаний. Критерий: Каждый правильный ответ оценивается в 2 балла.

#### **Компетенция: ОК-3 способность использовать основы экономических знаний в различных сферах деятельности**

Знание: Знать основы экономических процессов и явлений в различных сферах деятельности.

1. Основные понятия, модели и виды Интернет-бизнеса.

2. Оценка экономической эффективности предприятий в Интернет-бизнесе.

3. Разработка финансового плана электронного бизнеса.

**Компетенция: ПК-10 умение позиционировать электронное предприятие на глобальном рынке; формировать потребительскую аудиторию и осуществлять** 

#### **взаимодействие с потребителями, организовывать продажи в информационнотелекоммуникационной сети "Интернет" (далее - сеть "Интернет")**

Знание: Знает, как позиционировать электронное предприятие на глобальном рынке; формировать потребительскую аудиторию и осуществлять взаимодействие с потребителями, организовывать продажи в сети Интернет

4. Безопасность Интернет-бизнеса. Правовые аспекты ведения Интернет-бизнеса

5. Маркетинг и реклама в Интернет. Формирование потребительской аудитории и осуществление взаимодействия с потребителями

6. Современные методы ведения предпринимательской деятельности в Интернет.

7. Способы интеграции предприятий в Интернет-бизнес.

8. Тенденции развития, программной, аппаратной и организационной инфраструктуры электронных предприятий.

**Компетенция: ПК-15 умение проектировать архитектуру электронного предприятия**  Знание: Знает, как проектировать архитектуру электронного предприятия

9. Разработка бизнес-плана для электронного предприятия ( собственного Интернетбизнеса).

10. Разработка модели сайта для Интернет-бизнеса на базе одной из популярных систем управления контентом.

11. Разработка проекта электронного предприятия.

12. Разработка технического задания на создание сайта для электронного предприятия.

13. Средства разработки архитектуры электронного предприятия, сайта.

#### ТИПОВЫЕ ЗАДАНИЯ ДЛЯ ПРОВЕРКИ УМЕНИЙ:

2-й вопрос билета (40 баллов), вид вопроса: Задание на умение. Критерий: 1. Задание выполнено. 2. Студент может объяснить ход выполнения задания, сформулировать выводы..

**Компетенция: ОК-3 способность использовать основы экономических знаний в различных сферах деятельности** 

Умение: Умение использовать основы экономических знаний в различных сферах жизнедеятельности.

Задача № 1. Используя основы экономических знаний, провести анализ конкурентов для одного из видов Интернет-бизнеса

**Компетенция: ПК-10 умение позиционировать электронное предприятие на глобальном рынке; формировать потребительскую аудиторию и осуществлять взаимодействие с потребителями, организовывать продажи в информационнотелекоммуникационной сети "Интернет" (далее - сеть "Интернет")** 

Умение: Умеет позиционировать электронное предприятие на глобальном рынке; формировать потребительскую аудиторию и осуществлять взаимодействие с потребителями, организовывать продажи в сети Интернет

Задача № 2. Разработать план маркетинга для одного из видов интернет-бизнеса

**Компетенция: ПК-15 умение проектировать архитектуру электронного предприятия**  Умение: Умеет проектировать архитектуру электронного предприятия

Задача № 3. Разработать структуру технического задания на проектирование электронного предприятия

#### ТИПОВЫЕ ЗАДАНИЯ ДЛЯ ПРОВЕРКИ НАВЫКОВ:

3-й вопрос билета (40 баллов), вид вопроса: Задание на навыки. Критерий: 1. Задание выполнено. 2. Студент может объяснить ход выполнения задания, сформулировать выводы..

#### **Компетенция: ОК-3 способность использовать основы экономических знаний в различных сферах деятельности**

Навык: Применять основы экономических знаний во взаимодействии с математическим инструментарием для решения конкретных экономических задач в различных сферах деятельности

Задание № 1. Используя основы экономических знаний, рассчитать выручку, затраты, прибыль, срок окупаемости для Интернет-магазина

**Компетенция: ПК-10 умение позиционировать электронное предприятие на глобальном рынке; формировать потребительскую аудиторию и осуществлять взаимодействие с потребителями, организовывать продажи в информационнотелекоммуникационной сети "Интернет" (далее - сеть "Интернет")** 

Навык: Владеет навыками позиционирования электронного предприятия на глобальном рынке; формирования потребительской аудитории и осуществения взаимодействия с потребителями, организации продажи в сети Интернет

Задание № 2. Для позиционирования предприятия на глобальном рынке и организации продаж на торговой площадке (В2В в режиме демо) разместите объявление сделайте предложение.

**Компетенция: ПК-15 умение проектировать архитектуру электронного предприятия**  Навык: Владеет навыками проектирования архитектуры электронного предприятия

Задание № 3. Используя один из конструкторов сайтов, спроектировать и продемонстрировать работу сайта для электронного предприятия.

#### ОБРАЗЕЦ БИЛЕТА

Министерство науки и высшего образования Российской Федерации Федеральное государственное бюджетное образовательное учреждение высшего образования **«БАЙКАЛЬСКИЙ ГОСУДАРСТВЕННЫЙ УНИВЕРСИТЕТ» (ФГБОУ ВО «БГУ»)**

Направление - 38.03.05 Бизнесинформатика Профиль - Цифровая экономика Кафедра математических методов и цифровых технологий Дисциплина - Интернет-бизнес

## **ЭКЗАМЕНАЦИОННЫЙ БИЛЕТ № 1**

1. Тест (20 баллов).

2. Разработать план маркетинга для одного из видов интернет-бизнеса (40 баллов).

3. Для позиционирования предприятия на глобальном рынке и организации продаж на торговой площадке (В2В в режиме демо) разместите объявление сделайте предложение. (40 баллов).

Составитель Данный Составитель Составитель

Заведующий кафедрой **А.В. Родионов** 

#### **7. Перечень основной и дополнительной учебной литературы, необходимой для освоения дисциплины (модуля)**

#### **а) основная литература:**

1. Кобелев О. А. Электронная коммерция. 4-е изд. перераб. и доп./ О.А. Кобелев.- Москва: Дашков и Ко, 2012.-684 с.

2. Савельев А. И. Электронная коммерция в России и за рубежом. правовое регулирование/ А.И. Савельев.- Москва: Статут, 2014.-543 с.

3. [Брацун Д.А. Сетевая экономика \[Электронный ресурс\]: электронное учебное пособие](http://www.iprbookshop.ru/32089.html)  [для студентов очной и заочной форм обучения/ Д.А. Брацун—](http://www.iprbookshop.ru/32089.html) Электрон. текстовые данные.— [Пермь: Пермский государственный гуманитарно-педагогический университет,](http://www.iprbookshop.ru/32089.html)  2013.— 97 c.— [Режим доступа: http://www.iprbookshop.ru/32089.html](http://www.iprbookshop.ru/32089.html)

4. [Мартиросян К.В. Интернет-технологии \[Электронный ресурс\]: учебное пособие/ К.В.](http://www.iprbookshop.ru/63089.html)  Мартиросян, В.В. Мишин— [Электрон. текстовые данные.—](http://www.iprbookshop.ru/63089.html) Ставрополь: Северо-[Кавказский федеральный университет, 2015.—](http://www.iprbookshop.ru/63089.html) 106 c.— Режим доступа: [http://www.iprbookshop.ru/63089.html.—](http://www.iprbookshop.ru/63089.html) ЭБС «IPRbooks»

5. Медведева М.А. Электронный бизнес. Часть 1 [Электронный ресурс]: учебное пособие/ [М.А. Медведева, М.А. Медведев—](http://www.iprbookshop.ru/69764) Электрон. текстовые данные.— Екатеринбург: [Уральский федеральный университет, 2016.—](http://www.iprbookshop.ru/69764) 108 c.— Режим доступа: [http://www.iprbookshop.ru/69764.](http://www.iprbookshop.ru/69764)

6. [Стартап-гайд \[Электронный ресурс\]: как начать… и не закрыть свой интернет-бизнес/](http://www.iprbookshop.ru/41423.html)  П. Грэм [и др.].— Электрон. текстовые данные.— [М.: Альпина Паблишер, 2016.—](http://www.iprbookshop.ru/41423.html) 166 c.— [Режим доступа: http://www.iprbookshop.ru/41423.html.—](http://www.iprbookshop.ru/41423.html) ЭБС «IPRbooks»

#### **б) дополнительная литература:**

1. Кобелев О. А., Пирогов С. В. Электронная коммерция. рек. УМО по образованию в обл. коммерции. учеб. пособие. 3-е изд., перераб. и доп./ О. А. Кобелев.- М.: Дашков и К, 2009.-683 с.

2. Макаренкова Е. В. Электронная коммерция/ Е.В. Макаренкова.- Москва: Евразийский открытый институт, 2010.-136 с.

3. Пивоваров Н. В. Электронная коммерция «ALL2el.COM»/ Н.В. Пивоваров.- Москва: Лаборатория книги, 2012.-102 с.

4. Алексунин В. А., Родигина В. В. Электронная коммерция и маркетинг в интернете. учеб. пособие. 3-е изд./ В. А. Алексунин, В. В. Родигина.- М.: Дашков и К, 2008.-214 с.

5. Архипова З.В. Сетевая экономика.- Изд-во: Изд. дом БГУ, 2023.- 114 с.

6. [Банковские операции в Интернет \[Электронный ресурс\] : учебное пособие / Ю.В.](http://www.iprbookshop.ru/10616.html)  Америди [и др.]. — Электрон. текстовые данные. — [М. : Евразийский открытый институт,](http://www.iprbookshop.ru/10616.html)  2009. — 120 c. — 2227-8397. — [Режим доступа: http://www.iprbookshop.ru/10616.html](http://www.iprbookshop.ru/10616.html)

7. [Берлин А.Н. Основные протоколы Интернет \[Электронный ресурс\] / А.Н. Берлин. —](http://www.iprbookshop.ru/52181.html) Электрон. текстовые данные. — [М. : Интернет-Университет Информационных](http://www.iprbookshop.ru/52181.html)  [Технологий \(ИНТУИТ\), 2016. —](http://www.iprbookshop.ru/52181.html) 602 c. — 978-5-94774-884-0. — Режим доступа: <http://www.iprbookshop.ru/52181.html>

8. [Блюмин А.М. Мировые информационные ресурсы \[Электронный ресурс\]: учебное](http://www.iprbookshop.ru/5244.html)  [пособие для бакалавров/ А.М. Блюмин, Н.А. Феоктистов—](http://www.iprbookshop.ru/5244.html) Электрон. текстовые данные.— [М.: Дашков и К, 2015.—](http://www.iprbookshop.ru/5244.html) 384 c.— Режим доступа: <http://www.iprbookshop.ru/5244.html>

9. [Мишин В.В. Технологии Internet-коммерции \[Электронный ресурс\] : учебное пособие /](http://www.iprbookshop.ru/63144.html)  [В.В. Мишин, К.В. Мартиросян. —](http://www.iprbookshop.ru/63144.html) Электрон. текстовые данные. — Ставрополь: Северо-[Кавказский федеральный университет, 2015. —](http://www.iprbookshop.ru/63144.html) 102 c. — 2227-8397. — Режим доступа: <http://www.iprbookshop.ru/63144.html>

10. [Прохорова М.В. Организация работы интернет-магазина \[Электронный ресурс\] / М.В.](http://www.iprbookshop.ru/35295.html)  Прохорова, А.Л. Коданина. — [Электрон. текстовые данные. —](http://www.iprbookshop.ru/35295.html) М. : Дашков и К, 2014. — 333 c. — 978-5-394-02405-4. — [Режим доступа: http://www.iprbookshop.ru/35295.html](http://www.iprbookshop.ru/35295.html)

#### **8. Перечень ресурсов информационно-телекоммуникационной сети «Интернет», необходимых для освоения дисциплины (модуля), включая профессиональные базы данных и информационно-справочные системы**

Для освоения дисциплины обучающемуся необходимы следующие ресурсы информационно-телекоммуникационной сети «Интернет»:

– Сайт Байкальского государственного университета, адрес доступа: http://bgu.ru/, доступ круглосуточный неограниченный из любой точки Интернет

– КиберЛенинка, адрес доступа: http://cyberleninka.ru. доступ круглосуточный, неограниченный для всех пользователей, бесплатное чтение и скачивание всех научных публикаций, в том числе пакет «Юридические науки», коллекция из 7 журналов по правоведению

– Научная электронная библиотека eLIBRARY.RU, адрес доступа: http://elibrary.ru/. доступ к российским журналам, находящимся полностью или частично в открытом доступе при условии регистрации

– Портал "Информационно-коммуникационные технологии в образовании", адрес доступа: http://www.ict.edu.ru/lib/. доступ неограниченный

– ЭБС BOOK.ru - электронно-библиотечная система от правообладателя, адрес доступа: http://www.book.ru/. доступ неограниченный

– Электронная библиотека Издательского дома "Гребенников", адрес доступа: http://www.grebennikon.ru/. доступ с компьютеров сети БГУ (по IP-адресам)

– Электронно-библиотечная система IPRbooks, адрес доступа: https://www.iprbookshop.ru. доступ неограниченный

#### **9. Методические указания для обучающихся по освоению дисциплины (модуля)**

Изучать дисциплину рекомендуется в соответствии с той последовательностью, которая обозначена в ее содержании. Для успешного освоения курса обучающиеся должны иметь первоначальные знания в области информационных технологий.

На лекциях преподаватель озвучивает тему, знакомит с перечнем литературы по теме, обосновывает место и роль этой темы в данной дисциплине, раскрывает ее практическое значение. В ходе лекций студенту необходимо вести конспект, фиксируя основные понятия и проблемные вопросы.

Практические (семинарские) занятия по своему содержанию связаны с тематикой лекционных занятий. Начинать подготовку к занятию целесообразно с конспекта лекций. Задание на практическое (семинарское) занятие сообщается обучающимся до его проведения. На семинаре преподаватель организует обсуждение этой темы, выступая в качестве организатора, консультанта и эксперта учебно-познавательной деятельности обучающегося.

Изучение дисциплины (модуля) включает самостоятельную работу обучающегося.

Основными видами самостоятельной работы студентов с участием преподавателей являются:

• текущие консультации;

• коллоквиум как форма контроля освоения теоретического содержания дисциплин: (в часы консультаций, предусмотренные учебным планом);

• прием и разбор домашних заданий (в часы практических занятий);

• прием и защита лабораторных работ (во время проведения занятий);

Основными видами самостоятельной работы студентов без участия преподавателей являются:

• формирование и усвоение содержания конспекта лекций на базе рекомендованной лектором учебной литературы, включая информационные образовательные ресурсы (электронные учебники, электронные библиотеки и др.);

• самостоятельное изучение отдельных тем или вопросов по учебникам или учебным пособиям;

• написание рефератов, докладов;

• подготовка к семинарам и лабораторным работам;

•выполнение домашних заданий в виде разработки проектов, решения отдель-ных задач, проведения типовых расчетов, расчетно-компьютерных и индиви-дуальных работ по отдельным разделам содержания дисциплины и др.

#### **10. Перечень информационных технологий, используемых при осуществлении образовательного процесса по дисциплине (модулю), включая перечень программного обеспечения**

В учебном процессе используется следующее программное обеспечение:

 $-7$ -Zip,

- Adobe Acrobat Reader\_11,
- LibreOffice,
- MS Office,
- MS Project Professional,

– КонсультантПлюс: Версия Проф - информационная справочная система,

#### **11. Описание материально-технической базы, необходимой для осуществления образовательного процесса по дисциплине (модулю):**

В учебном процессе используется следующее оборудование:

– Помещения для самостоятельной работы, оснащенные компьютерной техникой с возможностью подключения к сети "Интернет" и обеспечением доступа в электронную информационно-образовательную среду вуза,

– Учебные аудитории для проведения: занятий лекционного типа, занятий семинарского типа, практических занятий, выполнения курсовых работ, групповых и индивидуальных консультаций, текущего контроля и промежуточной аттестации, укомплектованные специализированной мебелью и техническими средствами обучения,

- Мультимедийный класс,
- Компьютерный класс,

– Наборы демонстрационного оборудования и учебно-наглядных пособий